## **PivotTableField.Source**

**Introduced in build 8.4**

## **Description**

Returns the [SourceField](https://wiki.softartisans.com/display/EW10/SourceField) that was used to build the [PivotTableField](https://wiki.softartisans.com/display/EW10/PivotTableField) in the PivotTable.

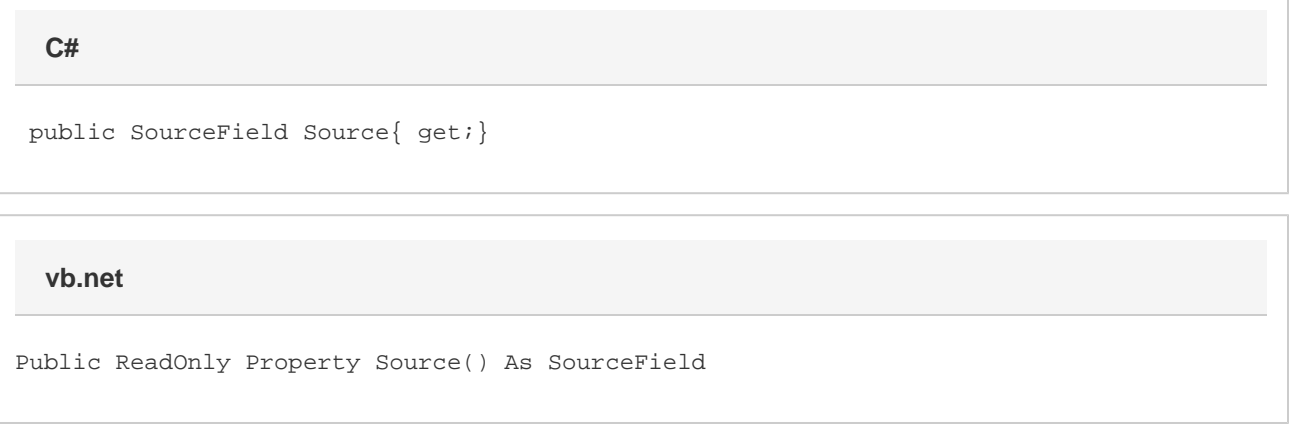

## **Remarks**

ValuesLabels and will return null. You can check if a PivotTable field is a values label with the [IsValuesLabel](https://wiki.softartisans.com/display/EW10/PivotTableField.IsValuesLabel) Property